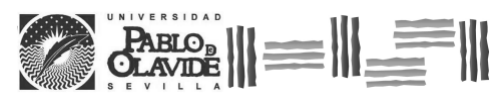

REVISTA DE METODOS CUANTITATIVOS PARA LA<br>ECONOMÍA Y LA EMPRESA (34).<br>Diciembre de 2022.<br>www.upo.es/revistas/index.php/RevMetCuant/article/view/5374

# Caracterización de la productividad de una empresa mexicana desarrolladora de tecnología mediante control difuso

Cabrera Llanos, Agustín I. Instituto Politécnico Nacional (México) Correo electrónico: nitsuga528@gmail.com

Ortiz Arango, Francisco Universidad Panamericana (México) Correo electrónico: fortizar@up.edu.mx

Dávila Aragón, Griselda Universidad Panamericana (México) Correo electrónico: gdavila@up.edu.mx

# RESUMEN

Se presenta el desarrollo de un modelo que permite medir la productividad de una empresa de base tecnológica, que se basa en las interacciones identificadas entre la inversión del departamento de investigación, el fraude informático y el robo. Estas interacciones se presentan mediante un modelo de variables difusas con las que se desarrollan las funciones de membresía para cada una de éstas. Así mismo se desarrollan las reglas de interacción basándose en la conjunción de los conjuntos difusos propuestos para el modelo Mamdani. Con estos diseños es posible determinar el grado de la productividad, también caracterizada por un conjunto difuso. Para probar el modelo se utilizó simulación Monte Carlo con cuatro escenarios. Los resultados de la serie de simulaciones muestran que bajo la descripción de los conjuntos difusos es posible medir el comportamiento de la productividad en la empresa analizada, mediante rangos de productividad establecidos en el diseño del conjunto difuso propuesto.

**Palabras clave:** productividad; empresa de base tecnológica; lógica difusa; simulación Monte Carlo. **Clasificación JEL:** C63, C67, O32. **MSC2010:** 94D05, 03E72.

Artículo recibido el 15 de octubre de 2020 y aceptado el 11 de marzo de 2022.

# Characterization of the productivity of a Mexican technology development company through fuzzy control

# ABSTRACT

The development of a model that allows measuring the productivity of a technology-based company is presented, which is based on the interactions identified between the investment of the research department, computer fraud, and theft. These interactions are presented through a model of fuzzy variables in which the membership functions are developed for each of these. Likewise, the interaction rules are developed based on the conjunction of the fuzzy sets proposed for the Mamdani model. With these designs, it is possible to determine the degree of productivity, characterized by a fuzzy set. To test the model, Monte Carlo simulation was used with four scenarios. The simulations' series results show that the fuzzy sets described allow to measure company's productivity being analysed through the proposed fuzzy sets productivity ranges.

**Keywords:** productivity; technology-based company; fuzzy logic; Monte Carlo simulation. **JEL classification:** C63, C67, O32. **MSC2010:** 94D05, 03E72.

# $||\equiv|||$   $||\equiv||\equiv||\equiv||\equiv||\equiv||\equiv||$

## **1. Introducción**

Las micro, pequeñas y medianas empresas (MIPYME) constituyen el mayor porcentaje de empresas en todos los países de América Latina, llegando a ser casi el 99% del total de ellas, generando alrededor del 67% de los empleos. Sin embargo, su productividad es sumamente baja: las empresas grandes de la región llegan a tener niveles de productividad de hasta treinta y tres veces más que las microempresas y hasta seis veces más que las pequeñas empresas (CEPAL, 2020).

La importancia de las PYMES en el desarrollo socioeconómico de Latinoamérica es vital, son un factor clave en su crecimiento. Algunas de las características más latentes en estas empresas son: la gran heterogeneidad en tecnologías, capital humano, cultura empresarial y el acceso a mercados, entre otras (CEPAL, 2020).

En el caso del medio empresarial micro y pequeño en México, uno de los problemas más comunes y arraigados es la falta de la cultura de medición y estandarización. Un hecho innegable es que, para poder mejorar, es necesario controlar y estandarizar y para poder hacerlo es indispensable medir. Todas estas condiciones de las MIPYME en México y en general en Latinoamérica afectan su productividad y con esto su potencial crecimiento y acceso a nuevos mercados, tanto nacionales como extranjeros.

Un mal silencioso en este sector es la falta de indicadores de desempeño, un tema que al no ser conocido puede parecer innecesario. Sin embargo, los indicadores de productividad son una de las herramientas más valiosas para poder monitorear los procesos y plantear metas de desempeño en el corto y medio plazo. La medición del desempeño es indudablemente el cimiento de la mejora de procesos, ya que permite conocer los niveles de productividad y compararlos con periodos anteriores y así poder observar un incremento o disminución real en el desempeño.

La productividad evalúa la capacidad de un sistema para elaborar los productos que son requeridos y a la vez el grado en que se aprovechan los recursos utilizados. Una mayor productividad utilizando los mismos recursos resulta en una mayor rentabilidad para la empresa, es por ello que toda empresa debe tratar de aumentar al máximo su productividad.

En la empresa bajo análisis, como en la mayoría de las PYMES, no se tienen registros formales de la mayoría de los procesos que se llevan a cabo, lo que en un principio dificulta la labor de investigación; sin embargo, es posible trabajar con la opinión de los expertos en la definición de dichos procesos y considerarlos como variables en un modelo ante la insuficiencia de datos estadísticos (Dávila et al., 2016).

El presente trabajo es un caso aplicado a una empresa mediana, dedicada al desarrollo de productos tecnológicos, ubicada en la Ciudad de México que, a pesar de su crecimiento en el mercado, no tiene un sistema de indicadores de productividad, por lo que en conjunto con los administradores de ésta se desarrolló una metodología empleando un modelo basado en Lógica Difusa para medir su nivel productividad en función de las variables que, de acuerdo a los expertos de dicha empresa, afectan de manera directa la productividad de ésta, con lo que será posible implementar algunas nuevas prácticas que permitan mejorar el desempeño de la organización.

El presente trabajo está organizado de la siguiente manera. En la sección 2 se plantea una breve descripción de la metodología empleada basada en un modelo de Lógica Difusa y cómo se construye éste, que se basa en la selección de ocho variables, cada una representa un factor o proceso que a la postre influye de manera directa o indirecta el nivel de productividad de la empresa. Posteriormente en la sección 3, se obtienen los resultados del modelo construido generando cuatro distintos escenarios, se analizan e interpretan lo que permite cuantificar el desempeño de la empresa, con respecto a la variable de Productividad. Finalmente, se presentan las conclusiones y la bibliografía consultada.

# **2. Descripción de la Metodología y construcción del modelo**

# **Modelo Utilizado**

El modelo utilizado se presenta en la Figura 1. Corresponde a un modelo de Lógica Difusa (*Fuzzy*), mediante el que se describen los elementos que intervienen en una empresa de base tecnológica y que nos permiten modelar y medir el nivel de productividad de la empresa.

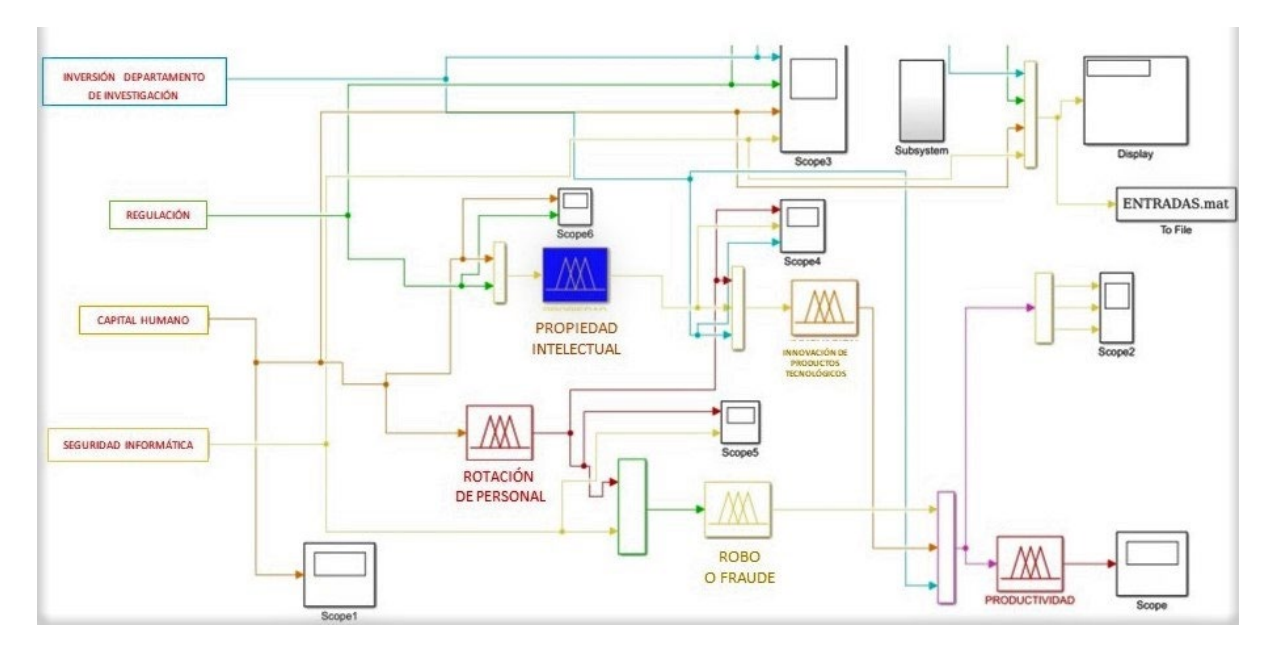

**Figura 1. Diagrama del modelo Fuzzy que describe la productividad de la empresa.** 

Fuente: Basado en el diagrama de González (2011) y Vincent (2014).

En este modelo se plantea que la productividad de una industria de base tecnológica está determinada por la interacción de diferentes entradas, interacción de departamentos y acciones y la respuesta. Para el estudio realizado se tomó en cuenta como entradas: la inversión en el departamento de investigación, la regulación, el capital humano y la seguridad informática. Así mismo, se propuso la hipótesis de que la productividad de dicha compañía se sustenta en las relaciones que se dan entre los siguientes elementos de tipo operativo dentro de la empresa: el departamento de propiedad intelectual, la rotación de personal, el robo o fraude y la innovación de productos tecnológicos. A continuación, se describe la manera en que se consideraron las variables asociadas a cada uno de estos elementos. Para lo cual se utilizó a técnica de control difuso (Passino, 1998), que consta de los siguientes pasos:

- Proceso de fusificación
- Desarrollo de las reglas de inferencia
- Proceso de defusificación

A continuación, se describen cada uno de estos pasos.

#### **Proceso de Fusificación**

El proceso de fusificación se llevó a cabo en cada bloque del departamento utilizando el proceso de lógica difusa estándar (Tejada, 2000; Cheung et al., 2005; Jamshidi et al., 2013; Passino, 1998), es decir, se diseñaron las funciones de membresía, universos de discurso, en cada uno de los bloques, mediante el siguiente proceso.

El primer paso en la fusificación es la selección de las funciones de membresía de tal manera que las entradas  $e_i$  sean evaluadas a través de las diferentes funciones de membresía  $\mu_{e_i}$  que puede describirse como una función multivaluada de la forma:

$$
\mu_{e_i} = [\mu_{e_i}(1), \mu_{e_i}(2), ..., \mu_{e_i}(k)],
$$

donde *k* describe el número de funciones de membresía asociadas a la variable, con cada una pudiendo ser: sigmoidal, gaussiana, triangular y zeta. Las variables se relacionan en bloques donde se llevan a cabo las interacciones entre éstas; el primer bloque es el de la Propiedad intelectual.

#### **Propiedad intelectual**

El bloque de propiedad intelectual fue propuesto como la interacción de dos variables de entrada, que fueron capital humano y regulación. Se desarrollaron las funciones de membresía de tipo gaussiana, sigmoidal y zeta (sigmoidal inversa), como se indican en Sánchez et al. (2015) y Cabrera-Llanos (2019). De esta forma la estructura del bloque es descrita por la Figura 2.

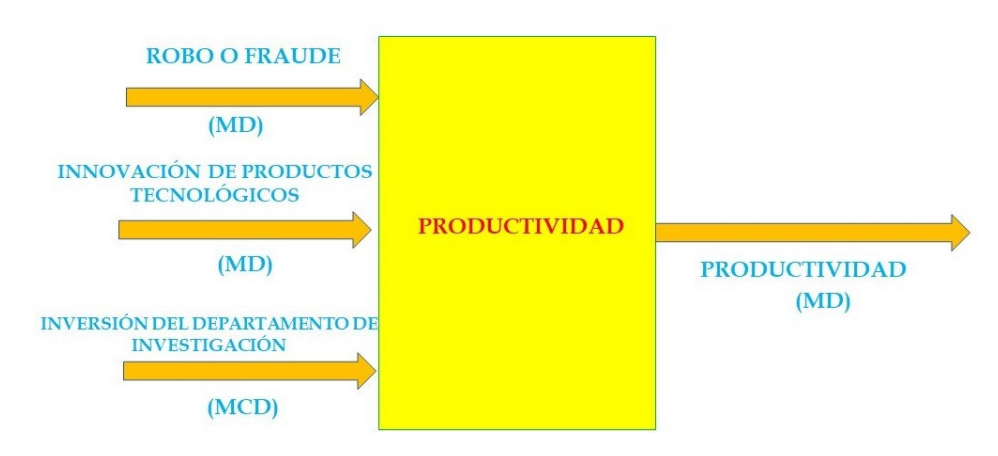

#### **Figura 2. Bloque de propiedad intelectual.**

Fuente: Elaboración propia.

En lo sucesivo, la sigla MCD indica que la variable es de datos provenientes de un proceso Monte Carlo y la sigla MD que es el resultado de un proceso difuso de tipo Mamdani para las funciones de membresía correspondientes. En cada uno de los bloques, se evalúa la llegada de la señal de información, es decir, a cada entrada en el bloque le corresponde una evaluación de acuerdo con las funciones de membresía seleccionadas. Así se tiene que por ejemplo en el bloque de propiedad intelectual se evalúan las señales de capital humano y de regulación, con las funciones de membresía que se describen a continuación. Así mismo la salida del bloque, a la que llamamos Propiedad intelectual, es descrita como un conjunto difuso cuya función de membresía se describe. Siguiendo este proceso se pude ver que las señales al llegar a los bloques serán evaluadas por las funciones de membresía asociadas a las entradas y salidas de cada bloque y cuya descripción, a pesar de que se trate de la misma variable, puede ser diferente por la interacción con el bloque referido.

En el caso del capital humano, la función de membresía está dada por tres etiquetas: malo, regular y bueno; además se tomó como rango el universo de discurso de [0,100], que mide el porcentaje que se tiene del funcionamiento del capital humano, como se muestra en la Figura 3.

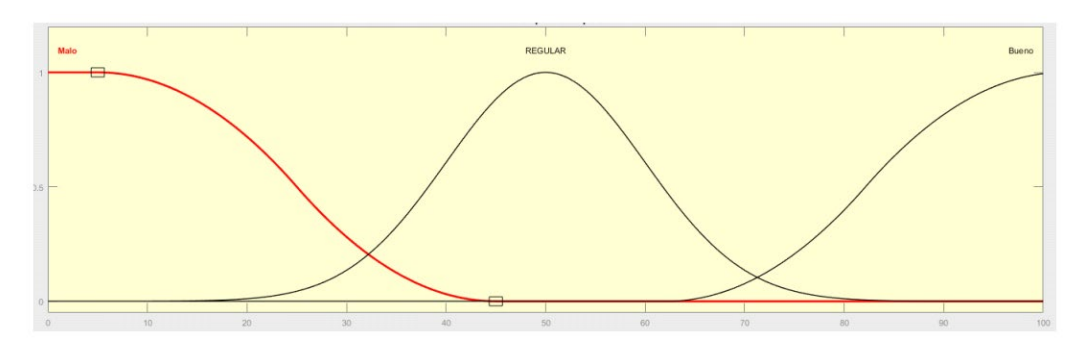

**Figura 3. Función de membresía de capital humano (MCD).**

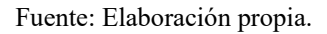

Para la función de membresía de la regulación, las etiquetas seleccionadas fueron alta, regular y baja y en rango de [0,100] unidades, como se muestra en la Figura 4.

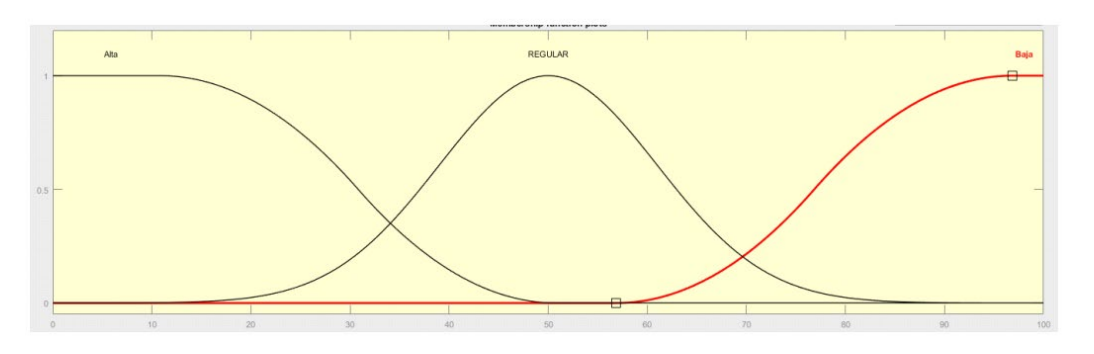

**Figura 4. Función de membresía de la regulación (MCD).**

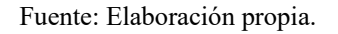

Por último, la función de membresía de la propiedad intelectual donde se considera que el tipo de los sistemas difusos utilizados son Mamdani; en este caso las etiquetas se describen como malo, regular y bueno con rango de resultado idéntico a las anteriores funciones (0,100), mostrado en la Figura 5.

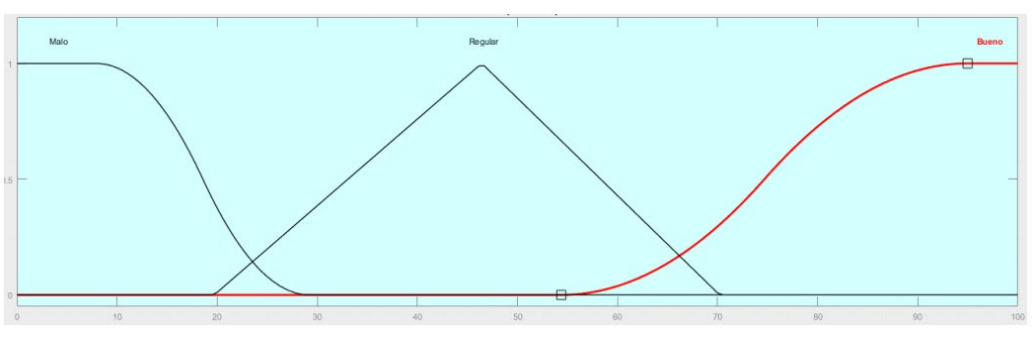

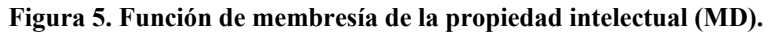

Fuente: Elaboración propia.

De esta manera las entradas al bloque de propiedad intelectual son del tipo difusas y su salida es también difusa. Los parámetros de estas funciones se describen en las Tablas 1a, 1b y 1c.

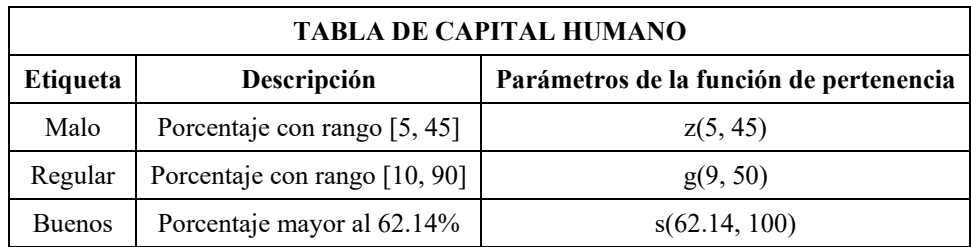

#### **Tabla 1a. Parámetros de función de membresía de capital humano (MCD).**

Fuente: Elaboración propia.

#### **Tabla 1b. Parámetros de función de membresía de regulación (MCD).**

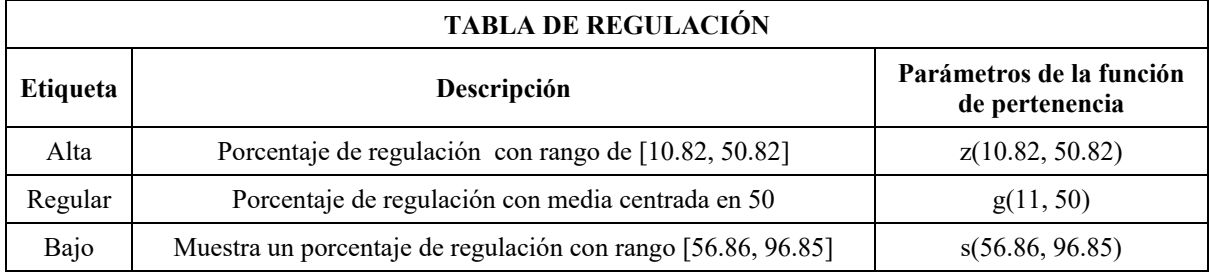

Fuente: Elaboración propia.

#### **Tabla 1c. Parámetros de función de membresía de propiedad intelectual (MD).**

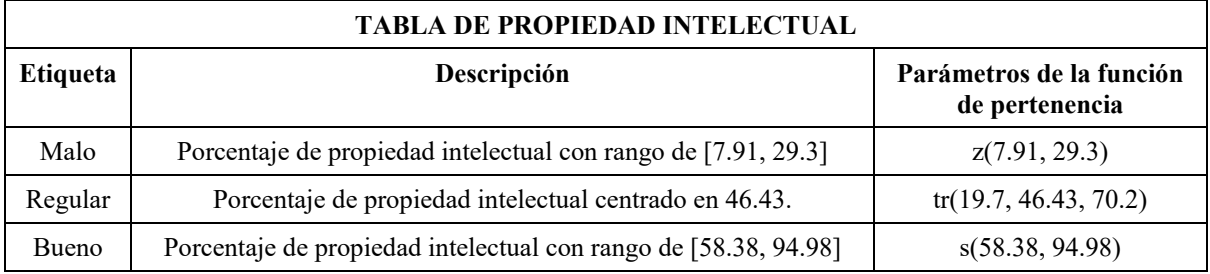

Fuente: Elaboración propia.

#### **Rotación de Personal**

En este bloque solo se utilizó una entrada difusa y la salida se seleccionó difusa tipo Mamdani, con función de membresía con etiquetas malo, regular y bueno; con rango de 0 a 100, como se puede apreciar en las figuras 6, 7 y 8. Nótese que la función de membresía de la entrada Capital Humano, está definida de manera diferente a como se definió para el caso del bloque de Propiedad Intelectual, aunque los datos que la alimentan MCD son los mismos que alimentan la función de membresía para el bloque de Propiedad Intelectual. Una situación similar se presentará en otras funciones de membresía utilizadas en este modelo; dichas adecuaciones se hicieron con base en la información recibida por los expertos consultados.

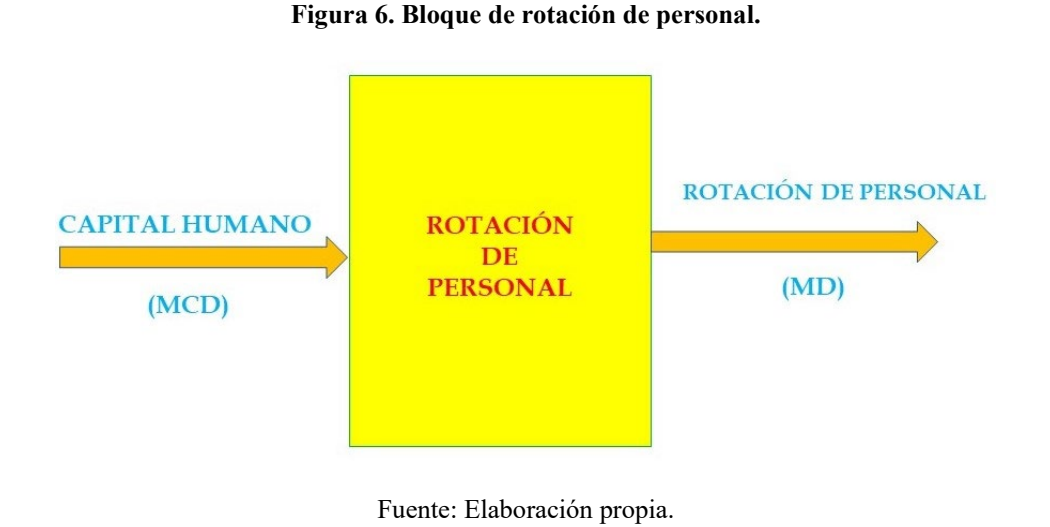

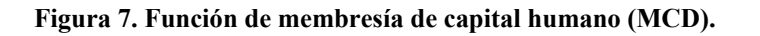

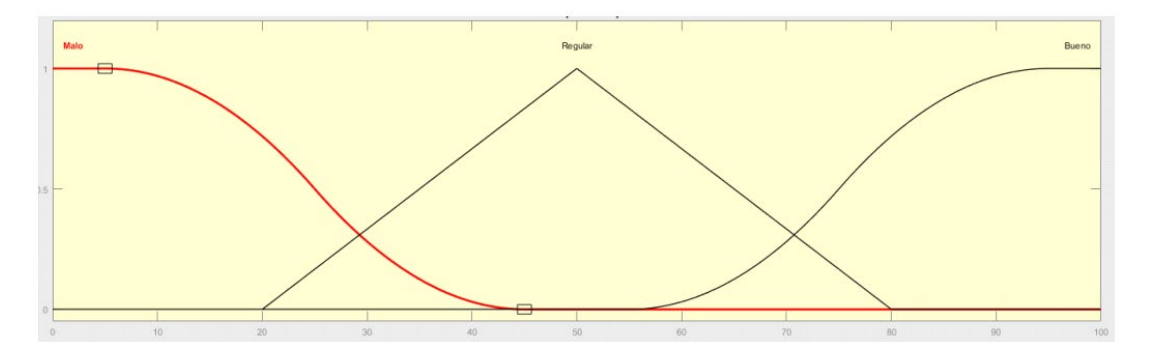

Fuente: Elaboración propia.

La función de membresía de salida del bloque ocupó dos etiquetas, bajo y alto de tipo triangular, dado el comportamiento seleccionado al suponer que estos estados se encuentran separados como se muestra en la Figura 8.

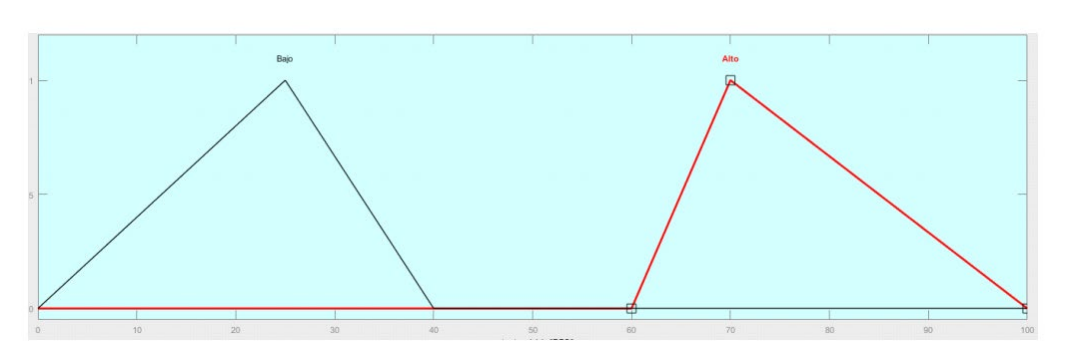

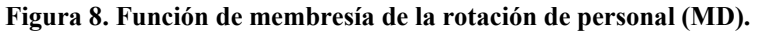

Fuente: Elaboración propia.

Los parámetros de estas funciones se describen en las Tablas 2a y 2b respectivamente.

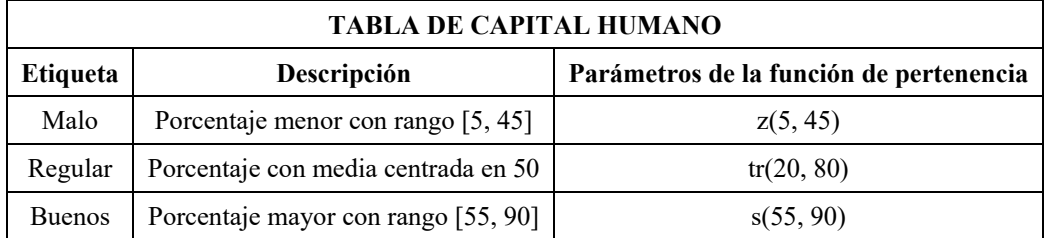

**Tabla 2a. Parámetros de función de membresía de capital humano (MCD).**

Fuente: Elaboración propia.

#### **Tabla 2b. Parámetros de función de membresía de rotación de personal (MD)**

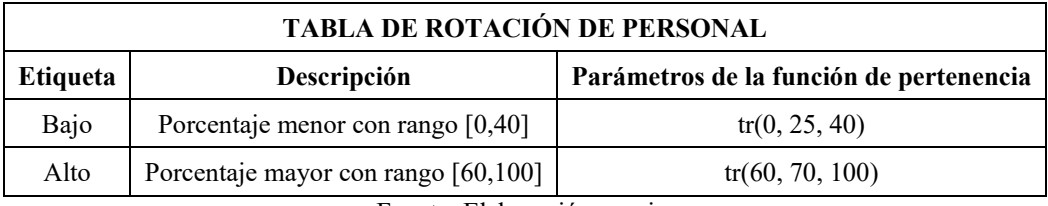

Fuente: Elaboración propia.

#### **Innovación de Productos Tecnológicos**

Para el bloque de innovación de productos tecnológicos, se tuvieron tres variables de entrada: rotación de personal, propiedad intelectual e inversión del departamento de investigación, como se puede apreciar en la Figura 9.

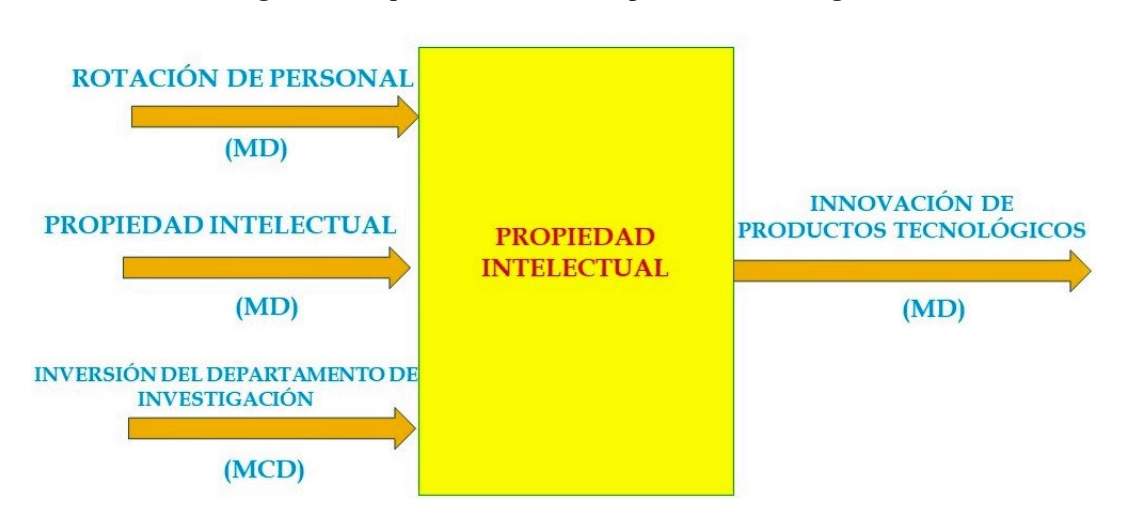

#### **Figura 9. Bloque de innovación de productos tecnológicos.**

Fuente: Elaboración propia.

Para este proceso la rotación de personal fue considerada con dos estados. En la Figura 10 se muestran las funciones utilizadas, una función zeta y una sigmoidal.

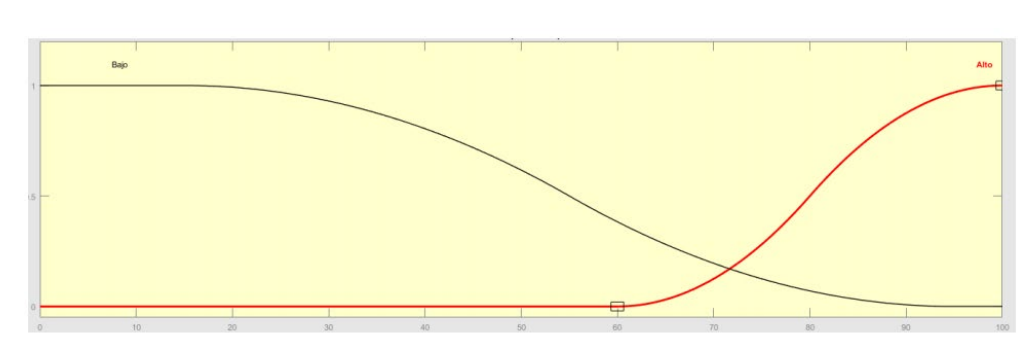

**Figura 10. Función de membresía de rotación de personal (MD).**

Fuente: Elaboración propia.

La Tabla 3a indica los parámetros que describen la función de membresía de la Rotación de Personal.

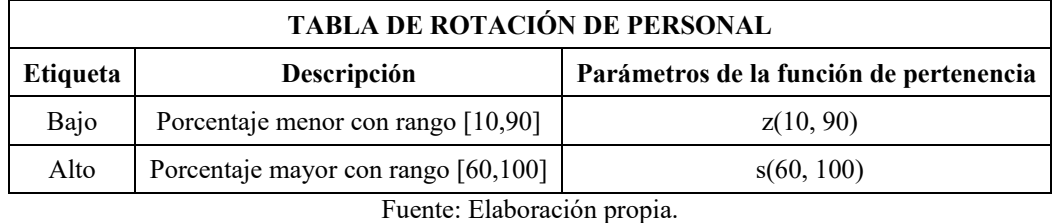

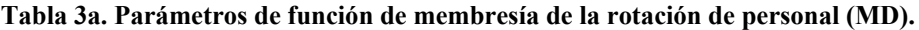

En el caso de la función de membresía de la propiedad intelectual (MD) se utilizará la función definida previamente en la Figura 5 y la Tabla 1c.

Para la función de membresía de inversión del departamento de investigación, el rango del universo de discurso fue cambiado a valores entre 0% a 5% (Figura 11).

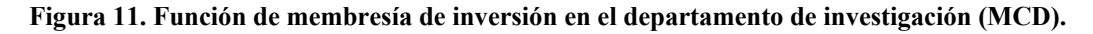

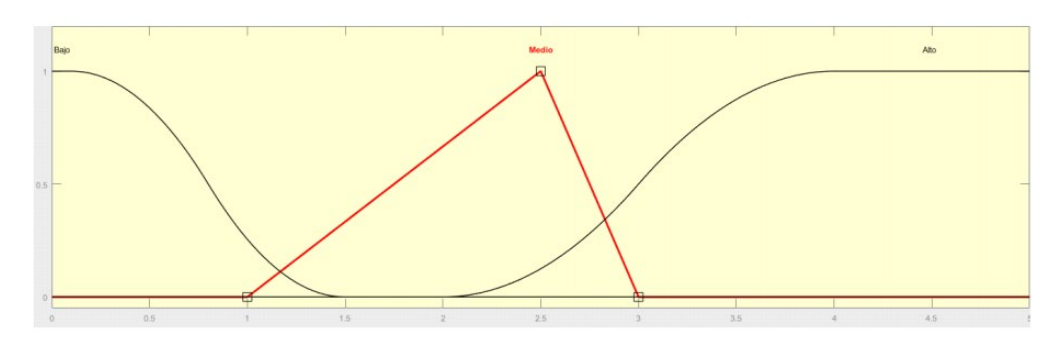

Fuente: Elaboración propia.

La Tabla 3b indica los parámetros que describen la función de membresía de la Inversión en el Departamento de investigación.

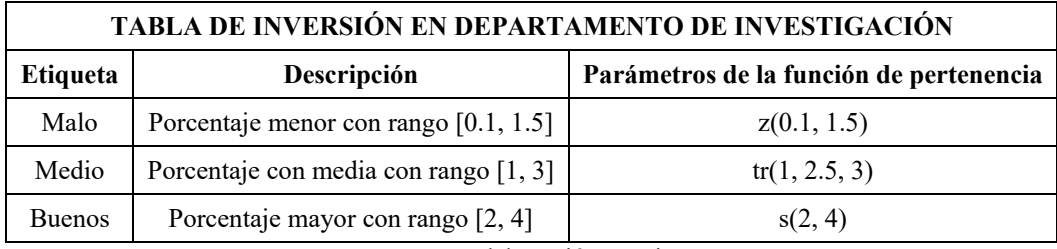

**Tabla 3b. Parámetros de función de membresía inversión en el departamento de investigación (MCD).**

Fuente: Elaboración propia.

Las funciones de membresía de la salida del bloque de Innovación de productos tecnológicos se muestran en la Figura 12.

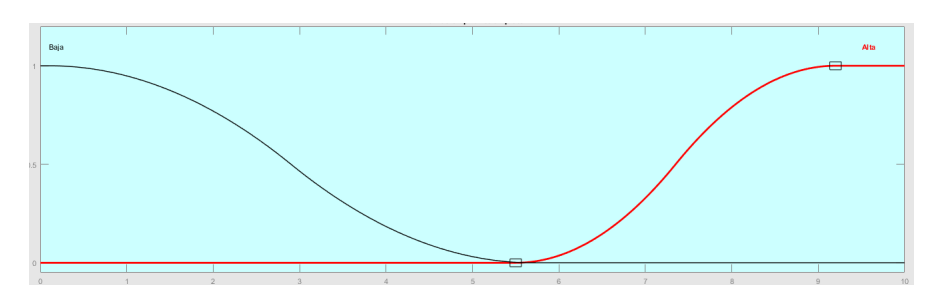

**Figura 12. Función de membresía de innovación de productos tecnológicos (MD).** 

Fuente: Elaboración propia.

La Tabla 3c muestra de los parámetros de la función de membresía de innovación de productos tecnológicos (MD).

| TABLA DE INNOVACIÓN DE PRODUCTOS TECNOLÓGICOS |                                       |                                         |  |  |  |  |
|-----------------------------------------------|---------------------------------------|-----------------------------------------|--|--|--|--|
| Etiqueta                                      | Descripción                           | Parámetros de la función de pertenencia |  |  |  |  |
| Bajo                                          | Porcentaje menor con rango [0.1, 5.7] | z(0.1, 5.7)                             |  |  |  |  |
| Alto                                          | Porcentaje mayor con rango [5.5, 9.2] | s(5.5, 9.2)                             |  |  |  |  |

**Tabla 3c. Parámetros de función de membresía de innovación de productos tecnológicos (MD).**

Fuente: Elaboración propia.

#### **Robo o Fraude**

Al bloque del proceso de robo o fraude se le consideró la interacción con las funciones de seguridad Informática y rotación personal, como se muestra en la Figura 13.

#### **Figura 13. Bloque de robo o fraude.**

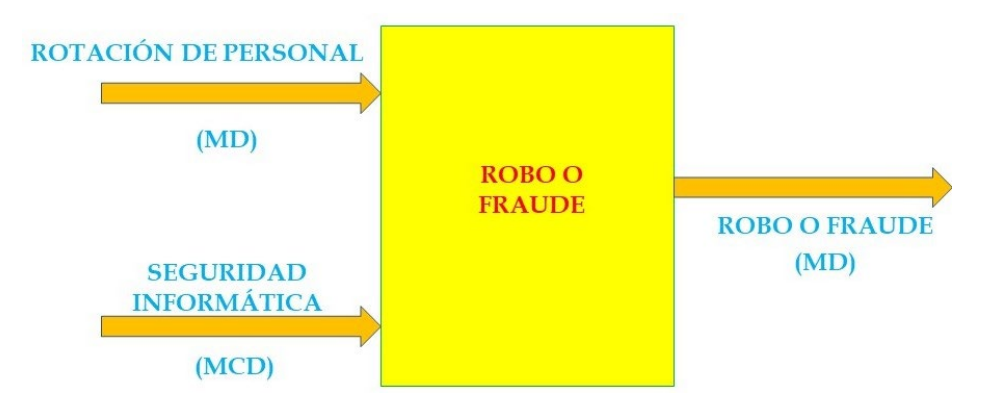

Fuente: Elaboración propia.

En este caso, solo se muestra la función de seguridad Informática ya que la función de rotación de personal, ya ha sido definida en la Figura 10 y la Tabla 3a. En la función de membresía de seguridad Informática se consideraron solo dos estados definidos por las funciones zeta y sigmoidal. En la Tabla 4a se describen los parámetros de la función Seguridad Informática.

#### **Figura 14. Función de membresía de Seguridad Informática (MCD).**

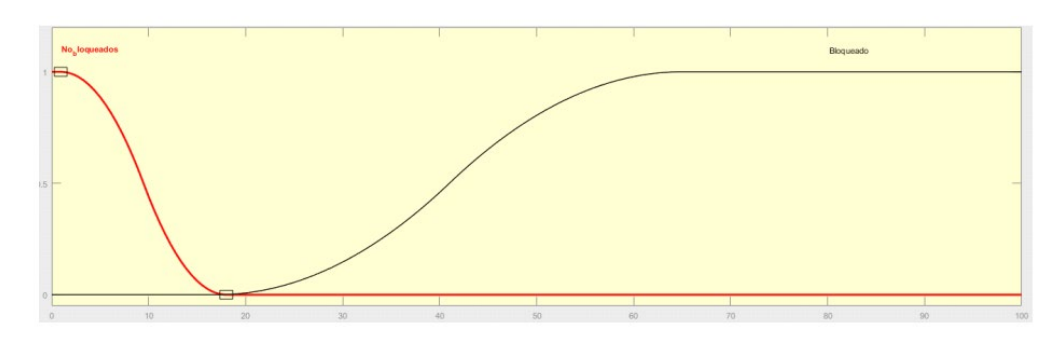

Fuente: Elaboración propia.

**Tabla 4a. Parámetros de función de membresía de seguridad informática (MCD).**

| <b>TABLA DE SEGURIDAD INFORMÁTICA</b> |                                       |                                         |  |  |  |  |  |
|---------------------------------------|---------------------------------------|-----------------------------------------|--|--|--|--|--|
| <b>Etiqueta</b>                       | Descripción                           | Parámetros de la función de pertenencia |  |  |  |  |  |
| No bloqueados                         | Porcentaje menor con rango [0.92, 18] | z(0.92, 18)                             |  |  |  |  |  |
| <b>Bloqueados</b>                     | Porcentaje mayor con rango [17, 65]   | s(17, 65)                               |  |  |  |  |  |

Fuente: Elaboración propia.

La salida del bloque de robo o fraude es determinada por las funciones de membresía mostradas en la Figura 15. Con parámetros descritos en la Tabla 4b.

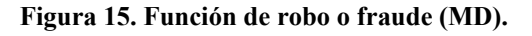

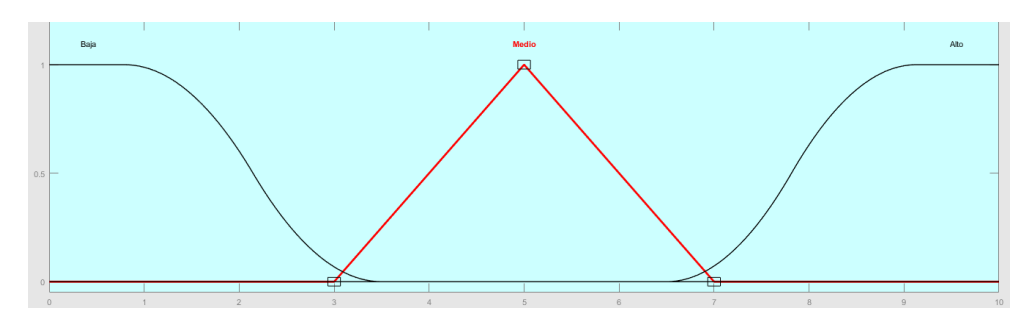

Fuente: Elaboración propia.

#### **Tabla 4b. Parámetros de función de membresía de robo o fraude (MD).**

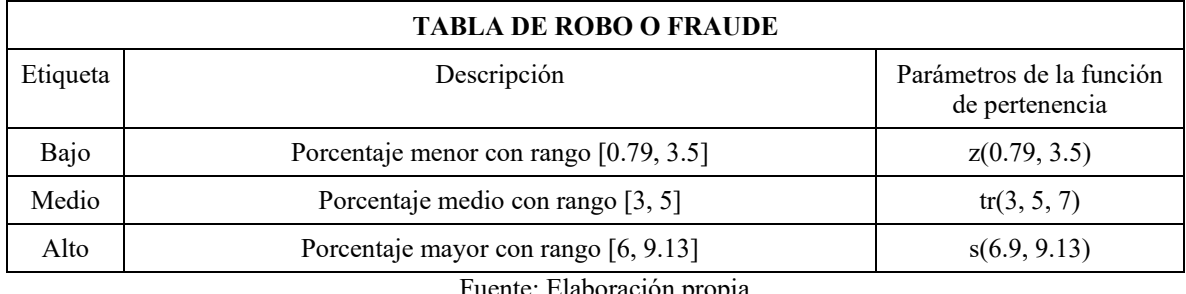

uente: Elaboración propia.

#### **Productividad**

Finalmente, la salida del sistema es la Productividad y dado que las funciones de entrada ya fueron descritas en las secciones anteriores, sólo se mostrará la función de membresía de ésta.

#### **Figura 16. Bloque de productividad.**

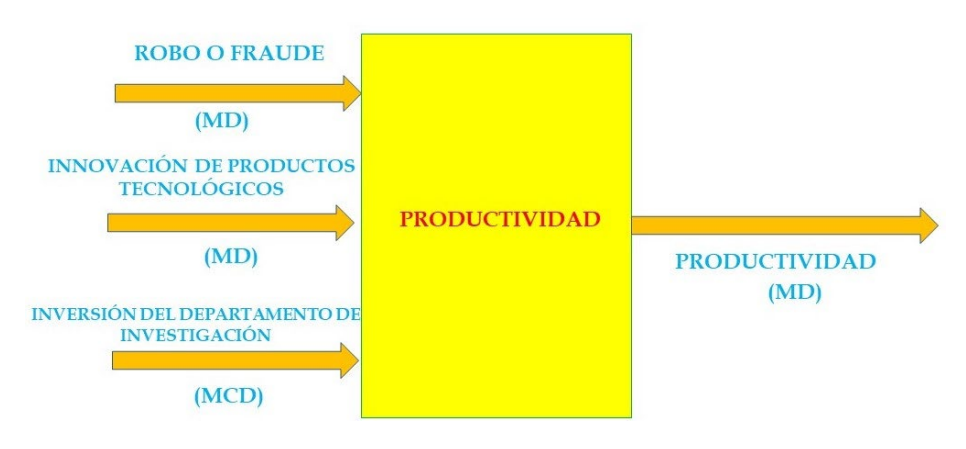

Fuente: Elaboración propia.

El proceso de productividad fue modelado mediante tres funciones de membresía: descritas por las etiquetas Baja, Mediana y Alta, y con funciones zeta, triangular y sigmoidal, respectivamente, como se muestran en la Figura 17.

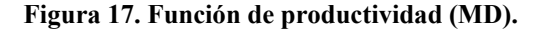

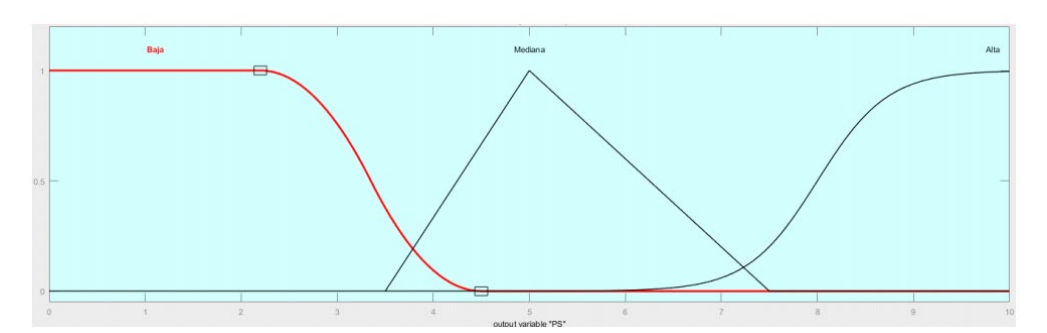

Fuente: Elaboración propia.

La Tabla 5 muestra los parámetros que se seleccionaron para la designación de la función de membresía de la Productividad.

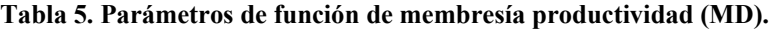

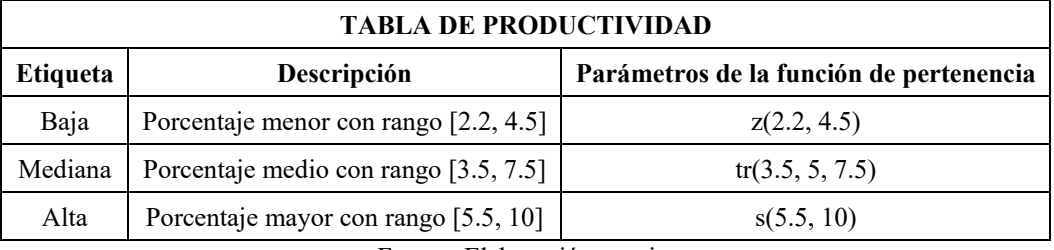

Fuente: Elaboración propia.

#### **Reglas de Inferencia**

El concepto lógico central en el razonamiento difuso consiste en el uso de las reglas lógicas del Modus Ponens (Vicent, 2014) que puede describirse por:

$$
A' \atop A \Longrightarrow B
$$

Así, las reglas difusas pueden describirse como:

Si *x* está en *A*, entonces *y* está en *B*

El proceso de inferencia consiste en la relación de los valores que las funciones de membresía van tomando y las relaciones entre ellas; estas relaciones son principalmente de conjunción (operador "*y*") y disyunción (operador "*o*"). Las relaciones son valoradas a partir del condicional Si...entonces, permitiendo obtener un nuevo valor de éstas (Tah & Carr, 2000):

Si *x* está en *A* y *x* está en *B*, entonces *z* está en *C.*

O bien,

Si *x* está en *A* o *x* está en *B*, entonces *z* está en *C.*

Un controlador difuso puede tener muchas reglas y de este modo describir la serie completa de reglas mediante una sola tabla de sus relaciones.

| 1.- Si x está en $Al$ entonces z está en $Bl$                  |
|----------------------------------------------------------------|
| 2.- Si x está en $A_2$ y x está $B_2$ entonces z está en $C_2$ |
| 3.- Si x está en $A_3$ y x está $B_3$ entonces z está en $C_3$ |
|                                                                |
| m.- Si x está en $A_m$ y x está $B_m$ entonces z está en $C_m$ |
| Fuente: Elaboración propia.                                    |

**Tabla 6. Reglas de inferencia del controlador difuso.**

En forma general se considera que la inferencia difusa se puede describir con alguna de estas relaciones:

**Tabla 7. Relaciones de inferencia difusa.**

| $p \wedge q \Rightarrow r$                          |  |
|-----------------------------------------------------|--|
| $p \vee q \Rightarrow r$                            |  |
| $(p \land q) \lor (r \land s) \Rightarrow \lambda$  |  |
| $(p \land q) \land (r \land s) \Rightarrow \lambda$ |  |
| −                                                   |  |

Fuente: Elaboración propia.

#### **Defusificación**

La defusificación se llevó a cabo considerando que los conjuntos difusos que se utilizaron eran de tipo Mamdani, así el resultado tendría que ser de tipo difuso pero sometido a la acción del centroide; es decir, los valores asociados y calculados a partir del proceso de inferencia convergerían a valores que se describirían por:

$$
u_{CENTROIDE} = \frac{\sum_{i} \mu_{i}(x_{i})x_{i}}{\sum_{i} \mu_{i}(x_{i})}
$$

donde  $\mu_i(x_i)$  es el valor obtenido por  $x_i$  al evaluarse en la función de membresía  $\mu_i$ , en esta ecuación, se puede notar que ésta es una ponderación proporcional a la valoración que determina la función de membresía.

#### **Simulación Monte Carlo**

La técnica de Monte Carlo se desarrolló para cada una de las entradas descritas anteriormente la función aleatoria de la descripción de los posibles valores de entrada (Chattopadhyay & Chattopadhyay, 2014; Kroese, 2011) al modelo está descrita de la siguiente manera:

#### **Tabla 7. Funciones utilizadas en las entradas de datos de la simulación Monte Carlo.**

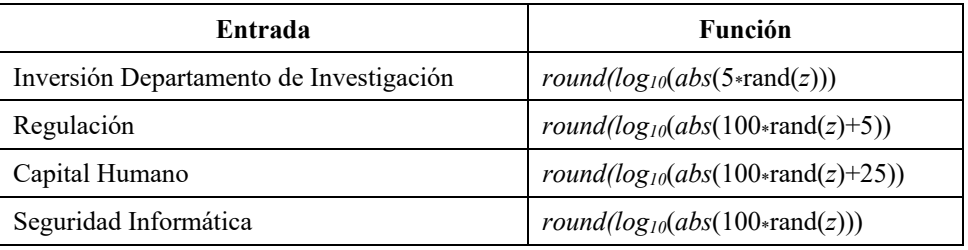

Fuente: Elaboración propia.

Dichas funciones fueron diseñadas para cumplir con los propósitos del modelo propuesto.

#### **3. Resultados**

#### **Reglas de Inferencia**

En esta sección se presentan, las tablas de las reglas de inferencia desarrolladas, (Cabrera-Llanos et al., 2019):

• Propiedad Intelectual

#### **Tabla 8. Reglas de inferencia de Propiedad Intelectual.**

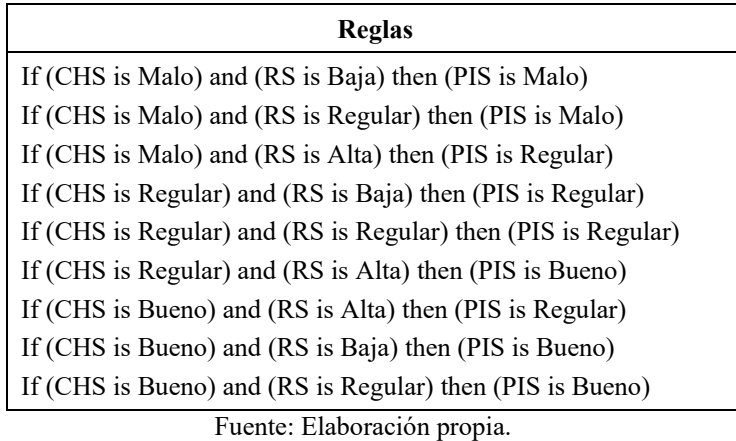

• Rotación de Personal

#### **Tabla 9. Reglas de inferencia de Rotación de Personal.**

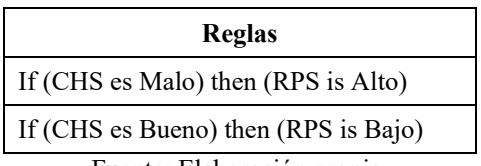

Fuente: Elaboración propia.

# • Innovación de Productos Tecnológicos

#### **Tabla 10. Reglas de inferencia de Innovación de Productos Tecnológicos.**

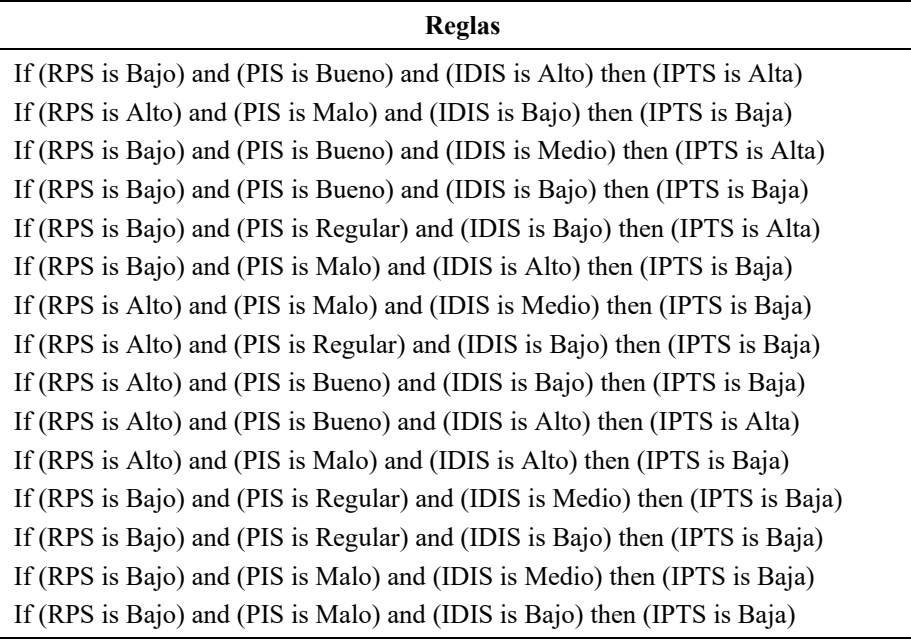

Fuente: Elaboración propia.

• Robo o Fraude

#### **Tabla 11. Reglas de inferencia de Robo o Fraude.**

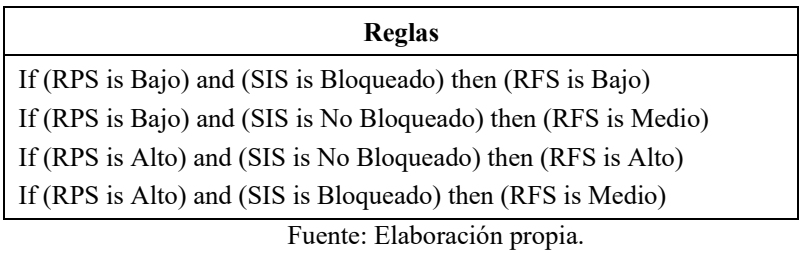

• Productividad

#### **Tabla 12. Reglas de inferencia de Productividad.**

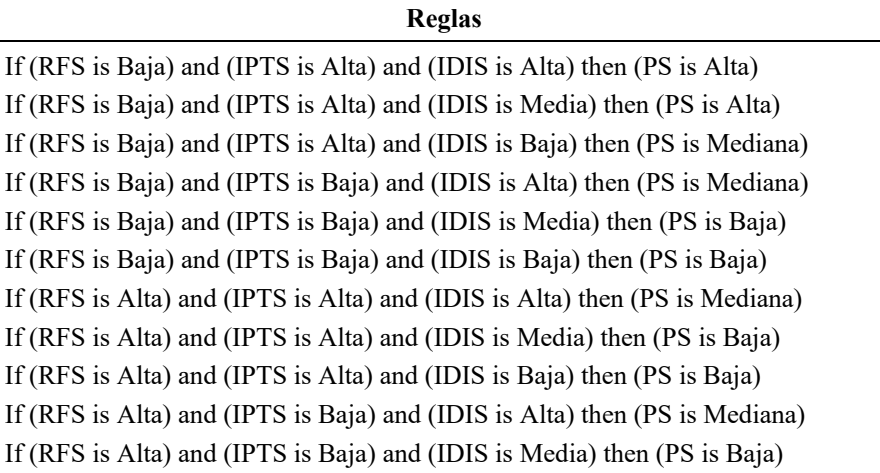

Fuente: Elaboración propia.

# **4. Resultados y análisis**

#### **Superficies de respuesta**

Para tener una visión gráfica de los resultados de cada una de las interacciones que se presentan a través de los bloques difusos del modelo construido, se utilizará la *toolboox* de *fuzzy logic* de Matlab (Sivanandam et al., 2007). Mediante ésta es posible graficar los resultados obtenidos al procesar los datos introducidos a cada bloque, siguiendo las reglas de inferencia, mediante un formato de superficie de respuesta de las variables que se relacionan. A continuación, se presentan las gráficas de cada una de las superficies de respuesta de las reglas de inferencia utilizadas en el modelo.

• Propiedad Intelectual

En general, en las gráficas de superficie de respuesta mostradas, de las interacciones para las funciones de membresía descritas en el proceso de fusificación, así para el caso del bloque de Propiedad Intelectual, se puede apreciar la distribución que las funciones de membresía de Regulación y Capital humano al interaccionar muestran.

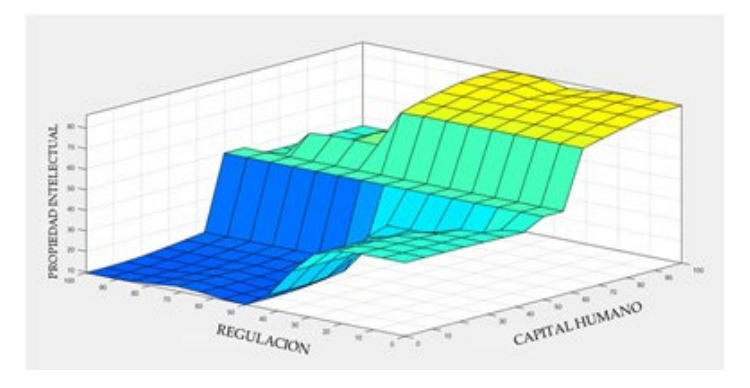

**Figura 18. Gráfica de superficie de Propiedad Intelectual.** 

Fuente: Elaboración propia.

• Rotación de Personal

Para el caso de la rotación de personal, que consta de un bloque de una entrada y una salida (Figura 19), se observa que la respuesta está establecida por una trayectoria no lineal debido a la acción de las inferencias difusas diseñadas.

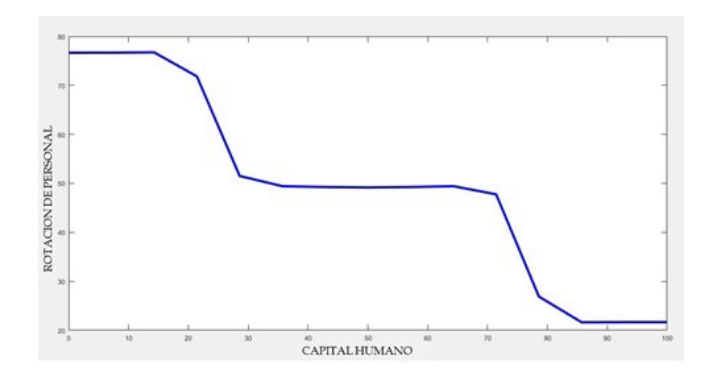

**Figura 19. Gráfica de superficie de Rotación de Personal.** 

Fuente: Elaboración propia.

• Innovación de Productos Tecnológicos

Para las relaciones de las variables en el proceso de Innovación de Productos Tecnológicos se tienen tres entradas y una salida lo que permite mostrar las relaciones de dos entradas y una salida. En este caso se muestran los de Rotación de Personal y Capital Humano como elementos independientes y la respuesta de Innovación de Productos Tecnológicos. También se contempla el caso de Inversión del Departamento de Investigación y Rotación de Personal como variables independientes.

**Figura 20a. Gráfica de superficie de Innovación de Productos Tecnológicos respecto Rotación de Personal y Capital Humano.** 

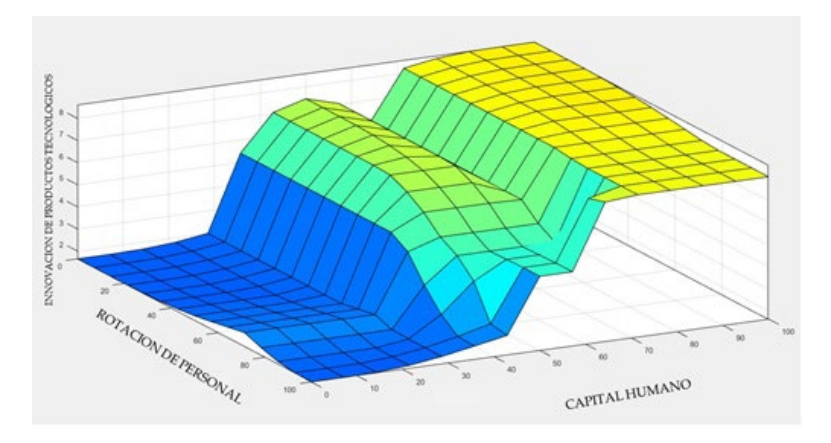

Fuente: Elaboración propia.

**Figura 20b. Gráfica de superficie de Innovación de Productos Tecnológicos respecto Rotación de Personal e Inversión en Departamento de Investigación.**

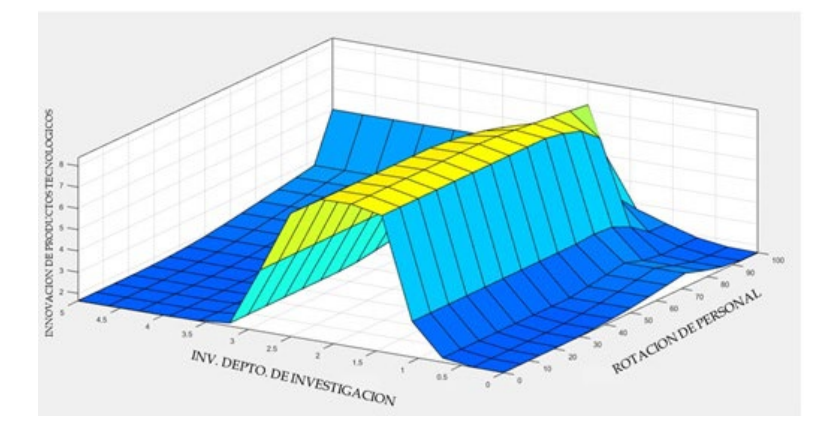

Fuente: Elaboración propia.

• Robo o Fraude

Para el proceso de Robo o Fraude las variables que describen las relaciones independientes son la Seguridad Informática y Rotación de Personal, manteniendo secciones planas en la superficie de respuesta, debido a la selección de las funciones de membresía.

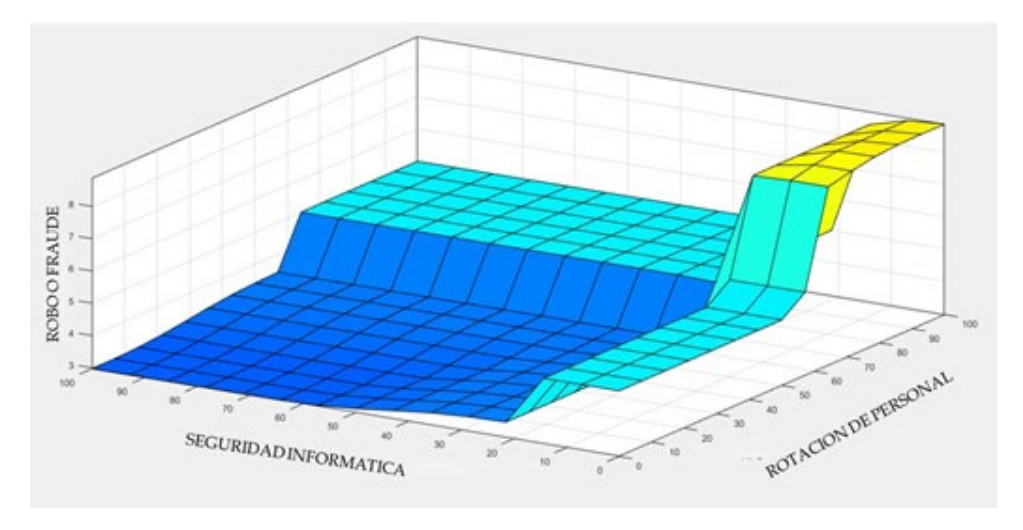

**Figura 21. Gráfica de superficie de Robo o Fraude.** 

Fuente: Elaboración propia.

• Productividad.

Por último, la superficie de la productividad al tener tres variables de entrada se describe en dos superficies de respuesta: la primera asociada a las variables de Robo o Fraude e Innovación de Productos Tecnológicos, y la otra asociada a la interacción de Robo o Fraude y a la variable de la Inversión del Departamento de Investigación.

#### **Figura 22a. Gráfica de superficie de Productividad respecto de Robo o Fraude e Innovación de Productos Tecnológicos.**

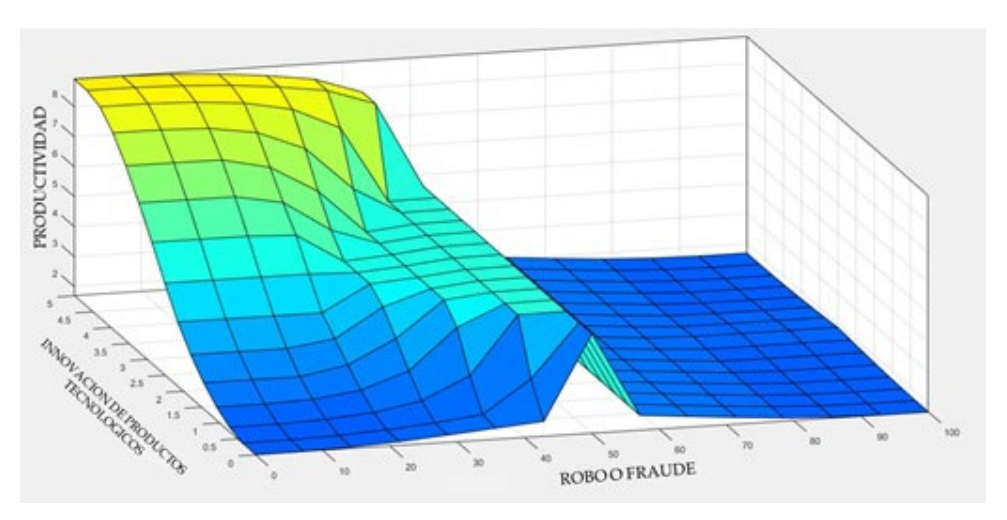

Fuente: Elaboración propia.

**Figura 22b. Gráfica de superficie de Productividad respecto de Robo o Fraude e Inversión del Departamento de Investigación.** 

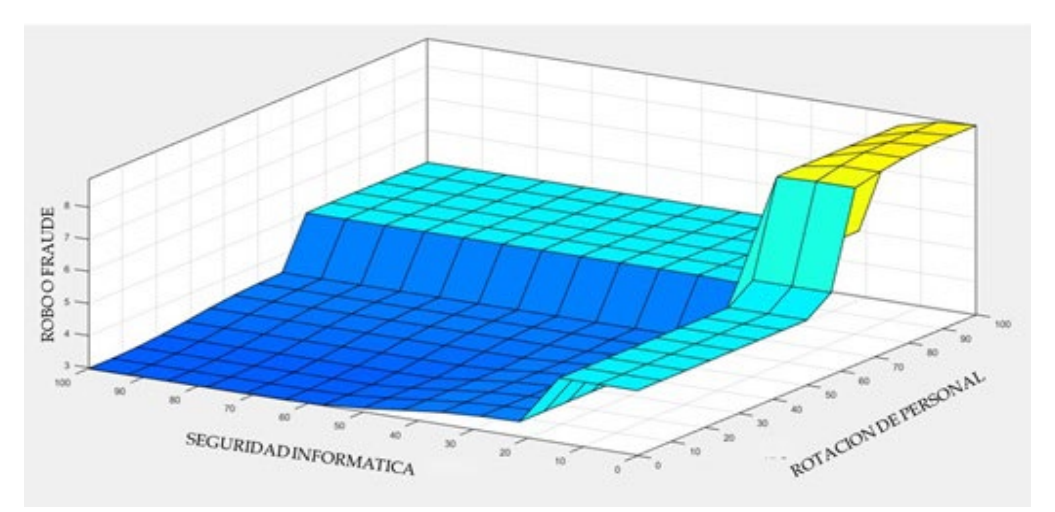

Fuente: Elaboración propia.

#### **Descripción Estadística**

Se realizaron cuatro corridas (procesos) de cálculos numéricos, para las cuales se utilizaron: 1000, 2500, 3000 y 5000 muestras simuladas mediante un proceso Monte Carlo. Con estos resultados se elaboró un histograma con los porcentajes de ocurrencia de cada uno de los intervalos del nivel de Productividad de la empresa.

#### **Histograma Porcentual**

Posteriormente todos los valores obtenidos mediante los cuatro procesos de simulación con 1000, 2500, 3000 y 5000 muestras, fueron analizados estadísticamente, mediante el promedio aritmético de los valores obtenidos en cada simulación por cada intervalo de Productividad, se obtuvo el porcentaje de ocurrencia promedio de cada uno de los intervalos del nivel de Productividad, que habían sido elegidos previamente en el proceso de fusificación. Por otro lado, el rango del universo del discurso de la Productividad se dividió en diez intervalos, con valores del 1 al 10, cada uno de ellos indica el nivel de productividad de la empresa; siendo el valor de 1 el que corresponde al nivel de productividad más bajo y de 10 el nivel más alto.

Los resultados muestran que existe asociación únicamente con ciertos intervalos de productividad; es decir, existen niveles de productividad que no se presentan en ninguna de las simulaciones efectuadas. Esto es consecuencia del uso del centroide para la defusificación. Llama la atención que el nivel con mayor probabilidad de ocurrencia fue el 9, con 46.36%, le sigue el 7, con 18.64%, el 3 con 15.73%, luego el 4, con 10.12% y los demás que son menores al 5% o nulos. El hecho de que los dos valores con mayor probabilidad de ocurrencia sean 9 y 7, es muy alentador para la empresa, pues sobre todo el valor de 9, que es el más probable, nos indica que la productividad esperada de la empresa es alta. El concentrado de los valores obtenidos en cada escenario se puede apreciar en la Tabla 15, así como en la Figura 23.

| Intervalo de   | Porcentaje de ocurrencia de niveles de Productividad |               |               |               |                 |
|----------------|------------------------------------------------------|---------------|---------------|---------------|-----------------|
| Productividad  | 1000 Muestras                                        | 2500 Muestras | 3000 Muestras | 5000 Muestras | <b>PROMEDIO</b> |
| 3              | 16.38%                                               | 16.18%        | 15.35%        | 15.01%        | 15.73%          |
| $\overline{4}$ | 10.98%                                               | $10.41\%$     | 10.39%        | 8.71%         | $10.12\%$       |
| 5              | 4.39%                                                | 4.08%         | 3.79%         | 3.73%         | $4.00\%$        |
| 6              | 3.19%                                                | $4.04\%$      | 4.16%         | 4.43%         | 3.96%           |
| 7              | 18.58%                                               | 19.07%        | 18.38%        | 18.53%        | 18.64%          |
| 8              | $0.89\%$                                             | 1.04%         | 1.59%         | $1.27\%$      | $1.20\%$        |
| 9              | 45.59%                                               | 45.18%        | 46.34%        | 48.32%        | 46.36%          |

**Tabla 15. Porcentaje de ocurrencia de cada nivel de Productividad.**

Fuente: Elaboración propia.

**Figura 23. Escenarios de ocurrencia de cada nivel de Productividad.**

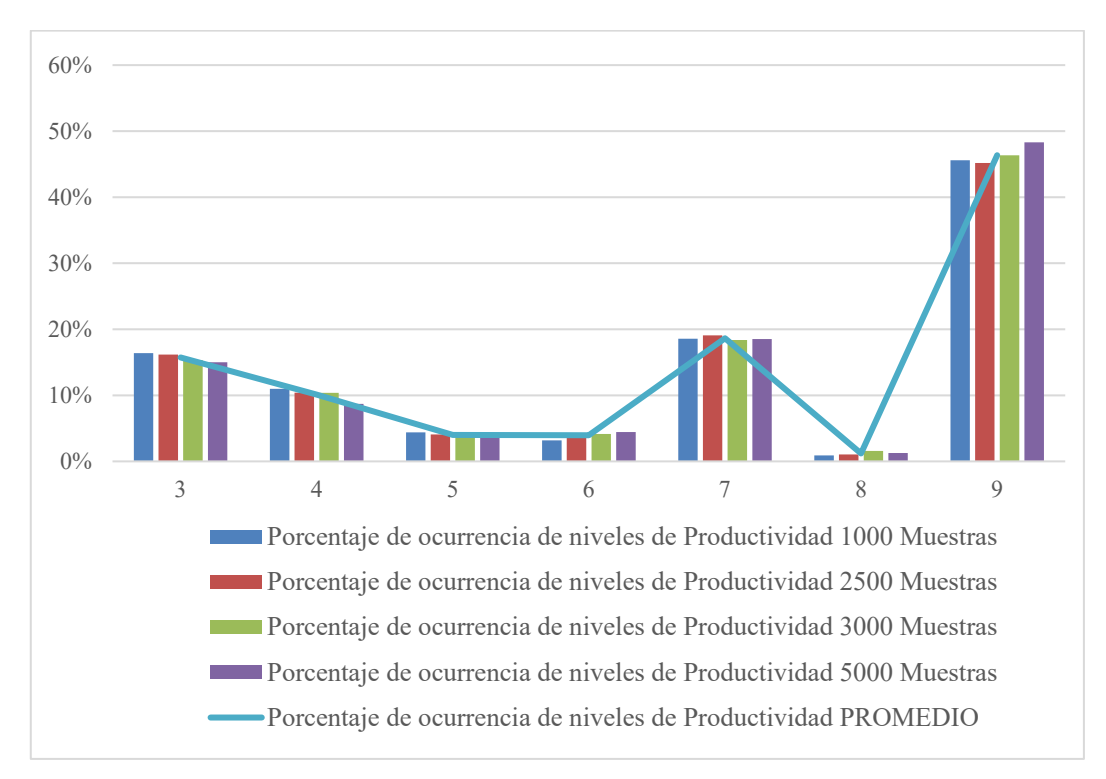

Fuente: Elaboración propia.

# **5. Conclusiones**

El hecho de que la elección de las funciones de membresía se realice con el apoyo de un grupo de expertos de la empresa estudiada y que se generen distintos escenarios mediante simulación de Monte Carlo, permite modelar de manera más realista la operación de la empresa y tener una selección aleatoria del experimento. Como se mencionó antes, los resultados obtenidos muestran que la función de productividad tiende a alcanzar un nivel de productividad alto, al tener al 9 como el valor más probable y al 7 como el segundo más probable.

El hecho de que, a pesar de realizar miles de simulaciones con diferentes tamaños de muestra, el intervalo que tiene mayor ocurrencia es el 9, sustenta la conclusión de que dicho valor es el más probable. Este dato, unido a que el intervalo con valor de 7 es el segundo más probable, inducen a considerar que el nivel de productividad de la empresa es alto; esto definitivamente es un dato útil y alentador para la empresa bajo estudio.

Como se puede apreciar en este trabajo, el uso de la lógica difusa como herramienta de modelación, permite establecer un método de caracterización de procesos complejos en una empresa; en particular cuando éstos tienen múltiples interacciones entre las variables que lo conforman. Esto permite que aún cuando se trate de un proceso multifactorial, éste puede ser reducido para su mejor estudio y para que se pueda describir de manera adecuada una estimación de la operación del proceso utilizando lógica difusa.

Finalmente, teniendo en cuenta los resultados obtenidos se puede concluir que mediante el uso de conjuntos difusos es posible medir el comportamiento de la productividad de la empresa analizada, el cual se analiza y mide a través de rangos de productividad que fueron establecidos en el modelo difuso propuesto.

#### **Referencias**

- Cabrera-Llanos, A.I., Ortiz-Arango, F., & Cruz-Aranda, F. (2019). Un Modelo de Minimización de Costos de Mantenimiento de Equipo Médico Mediante Lógica Difusa. *Revista Mexicana de Economía y Finanzas, 14*(3), 379-396. https://doi.org/10.21919/remef.v14i3.410.
- CEPAL (2020). *Acerca de Microempresas y Pymes*. https://www.cepal.org/es/temas/pymes/acercamicroempresas-pymes.
- Chattopadhyay, A.K., & Chattopadhyay, T. (2014). *Monte Carlo Simulation.* New York: Springer. http://link.springer.com/10.1007/978-1-4939-1507-1\_10 (October 25, 2018).
- Cheung, W.L., Pitcher, T.J., & Pauly, D. (2005). A Fuzzy Logic Expert System to Estimate Intrinsic Extinction Vulnerabilities of Marine Fishes to Fishing. *Biological Conservation, 124*(1), 97-111. https://doi.org/10.1016/j.biocon.2005.01.017
- Dávila, G., Ortiz, F., & Cruz, F. (2016). Cálculo Del Valor En Riesgo Operacional Mediante Redes Bayesianas Para Una Empresa Financiera. *Contaduria y Administracion, 61*(1), 176-201. http://dx.doi.org/10.1016/j.cya.2015.09.009.
- González, C. (2011). *Lógica Difusa. Una introducción práctica. Técnicas de Softcomputing*. Ed. Universidad de Castilla-La Mancha. https://www.esi.uclm.es/www/cglez/downloads/docencia/2011\_Softcomputing/LogicaDifusa.pdf
- Jamshidi, A., Yazdani-Chamzini, A., HajiYakhchali, S., & Khaleghi, S. (2013). Developing a New Fuzzy Inference System for Pipeline Risk Assessment. *Journal of Loss Prevention in the Process Industries, 26*(1), 197-208. https://doi.org/10.1016/j.jlp.2012.10.010
- Kroese, D. (2011). *Monte Carlo Methods. Lecture Notes*. Department of Mathematics, School of Mathematics and Physics. The University of Queensland. https://github.com/dpkroese/Monte-Carlo-lecture-notes/blob/master/mccourse.pdf.
- Passino, K.M. (1998). *Fuzzy Control, Department of Electrical Engineering*. USA: The Ohio State University. https://www2.ece.ohio-state.edu/~passino/FCbook.pdf
- Sánchez, E.S. et al. (2015). Fuzzy-State Machine for Triage Priority Classifier in Emergency Room. In Springer, Cham, 1488–91. http://link.springer.com/10.1007/978-3-319-19387-8\_361 (October 23, 2018).
- Sivanandam, S.N., Sumathi, S., & Deepa, S.N. (2007). *Introduction to Fuzzy Logic Using MATLAB*. https://doi.org/10.1007/978-3-540-35781-0
- Tah, J.H.M., & Carr, V. (2000). A Proposal for Construction Project Risk Assessment Using Fuzzy<br>Logic. Construction Management and Economics. 18(4), 491-500. Logic. *Construction Management and Economics*, 18(4), https://doi.org/10.1080/01446190050024905
- Tejada, G. (2000). Tutorial de Lógica Fuzzy. *Electrónica - UNMSM, 5*, 18-29. https://revistasinvestigacion.unmsm.edu.pe/index.php/electron/article/view/4426
- Vicent, I. (2014). *Conjuntos difusos: aplicación al control de procesos*. Prácticas Externas y Proyecto Final de Grado en Matemática Computacional. Universidad de Valencia.